## CUSTOMER SERVICE BULLETIN

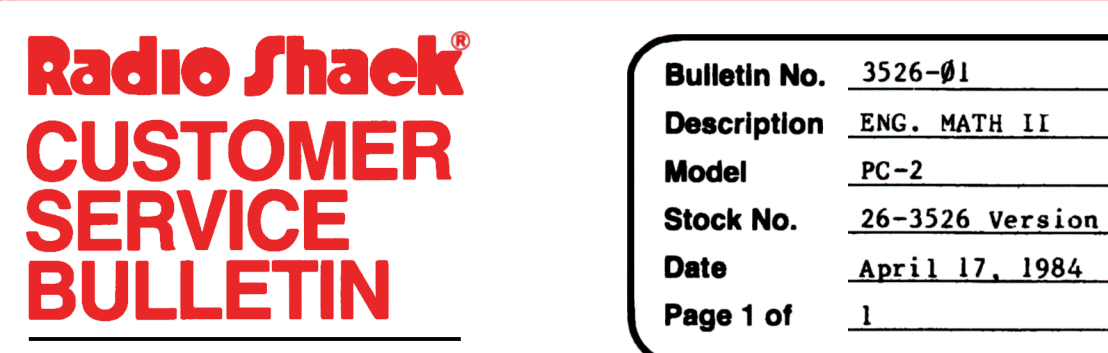

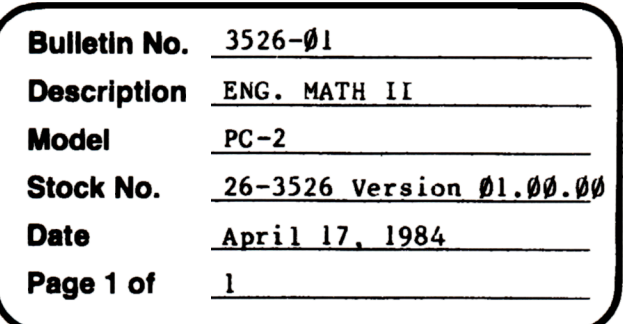

400 Atrium-One Tandy Center, Fort Worth, Texas 76102

## **Problem**

Program VECTOR errs in rectangular polar conversion.

\* \* THE FOLLOWING CHANGE lS REQUIRED! \* \*

## **Solution**

l. In BASIC load the program by typing CLOAD"VECTOR".

2. Make the following corrections.

Old Line:  $62\emptyset$ :Q=1:G=A:H=B:I=C:N=X:O=Y:P=Z:GOSUB 4 $\emptyset$ :A=X:B=Y:C=Z:M=-M+l:GOSUB **6f6:H=R** 

New Line:  $62\emptyset$ : Q=1: G=A: H=B: I=C: N=X: O=Y: P=Z: GOSUB 4 $\emptyset$ : IF MLET A=X: B=Y: C=Z

Add New Line:  $627:M=-M+1:GOSUB 60:M=R$ 

3. Type CSAVE "VECTOR" to save the changes in the program to a new tape. 4. Make a backup of the corrected tape.

After the changes from this bulletin have been made, the Version number will be **01.00.01.** Please make the necessary entry in your Version Log.